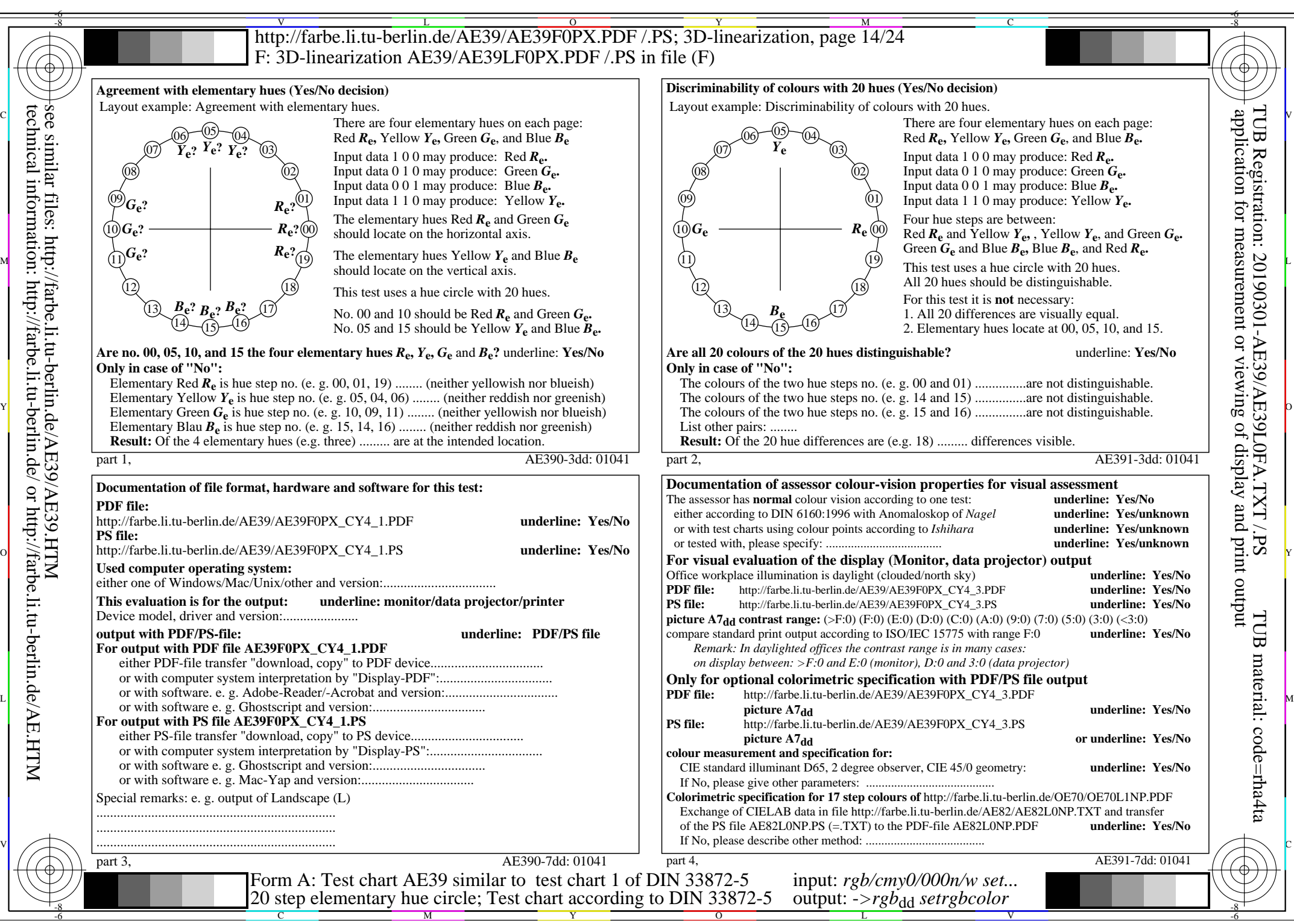

AE39/AE39L0NA.PDF /.PS, Page 14/24, *rgb/cmy0/000n/w->rgb*<sub>dd</sub>  $C_{\text{Y4}}$  (18:1): *g*P=0,700; *gN*=1,000 http://farbe.li.tu-berlin.de/AE39/AE39F0PX\_CY4\_2.PDF /.PS